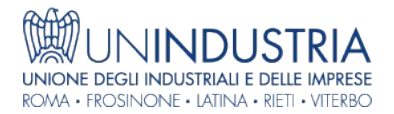

## News - 13/03/2015

## Fatturazione elettronica PA: come gestire il rifiuto del documento

La scadenza del 31 marzo 2015, si ricorda, interessa le fatture emesse nei confronti di Comuni, Province, Regioni, Camere di Commercio, ASL, ma anche Consigli Nazionali e Ordini professionali.

Uno dei problemi più delicati che dovrà essere gestito dagli operatori riguarda il diniego dell'accettazione della fattura. Le modalità di comunicazione del "rifiuto" del documento possono essere diverse e, a seconda delle ragioni, gli adempimenti saranno diversi.

Ad esempio, l'Ente destinatario della prestazione potrebbe ricevere una fattura in formato cartaceo emessa a decorrere dal 31 marzo (ad esempio il 2 aprile). Non sussistono dubbi sul fatto che tale documento debba essere rifiutato in quanto dalla data di entrata in vigore del nuovo obbligo la Pubblica Amministrazione non deve accettare le fatture emesse in formato cartaceo. In questo caso non è possibile procedere al pagamento.

Trattandosi, nel caso di specie, di un documento in formato cartaceo è evidente come il canale di ricezione non possa essere il Sistema di Interscambio. Il documento potrebbe essere stato recapitato tramite posta ordinaria, a mezzo raccomandata o via email.

A questo punto è necessario scrivere al fornitore per comunicare che il pagamento non potrà avere corso per effetto del formato (cartaceo) del documento che ha determinato la non accettazione.

È preferibile inoltrare la comunicazione a mezzo PEC chiedendo l'inoltro della fattura in formato elettronico.

A seguito della mancata accettazione la fattura non entrerà né nella contabilità dell'Ente destinatario, né nella contabilità dell'emittente. Qualora tale soggetto avesse comunque registrato il documento nel registro delle fatture emesse dovrà emettere una nota di variazione con un uso meramente interno al fine di "stornare" la fattura cartacea emessa e quindi osservare l'obbligo di numerazione progressiva. Diversamente il soggetto emittente risulterà in possesso di un documento con l'indicazione di un numero progressivo senza che sia mai stato formalmente effettuato l'annullamento della fattura "rifiutata" che non sarà mai pagata.

Possono in concreto verificarsi anche altre situazioni che determinano il rifiuto.

Ad esempio una fattura emessa (correttamente) in formato elettronico e recapitata tramite il Sistema di Interscambio potrebbe essere rifiutata in quanto la prestazione non è stata in concreto resa. Anche in questo caso il documento non dovrà essere contabilizzato dalla Pubblica Amministrazione. Il soggetto fornitore dovrà emettere, come già chiarito, una nota di variazione avente valenza di documento meramente interno. Quindi questa nota di variazione non dovrà essere inviata alla Pubblica Amministrazione tramite il Sistema di Interscambio.

La comunicazione del diniego dell'accettazione dovrà essere effettuata al fornitore, non direttamente, ma utilizzando sempre il Sistema di Interscambio ed utilizzando lo stesso canale di ricezione della fattura (ad esempio la PEC).

Successivamente, quando la prestazione sarà stata effettivamente resa, il fornitore emetterà nuovamente la fattura elettronica che, una volta superati i controlli formali del Sistema di Interscambio, dovrebbe essere recapitata alla Pubblica Amministrazione destinataria (tramite il Sistema di Interscambio).

Successivamente, entro i quindici giorni dal ricevimento, la Pubblica Amministrazione dovrebbe accettare il documento in formato elettronico.

Sito di provenienza: UNINDUSTRIA - https://www.un-industria.it